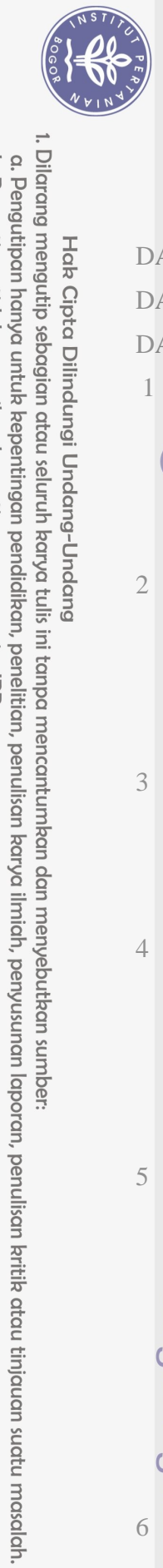

Hak Cipta Dilindungi Undang-Undang

## **DAFTAR ISI**

<span id="page-0-0"></span>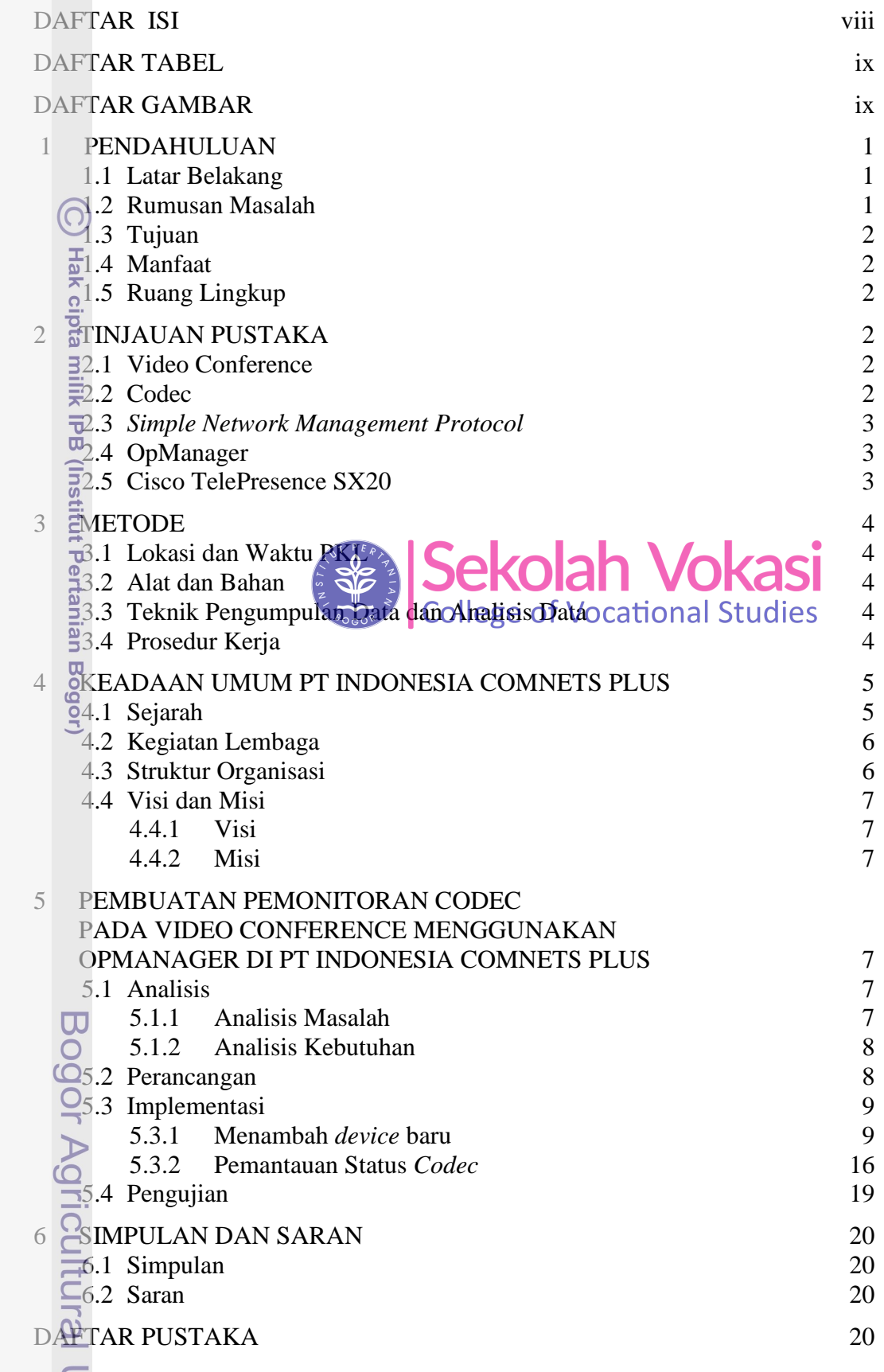

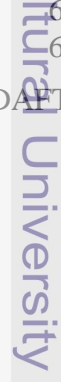

2. Dilarang mengumumkan dan memperbanyak sebagian atau seluruh karya tulis ini dalam bentuk apapun tanpa izin IPB. b. Pengutipan tidak merugikan kepentingan yang wajar IPB.

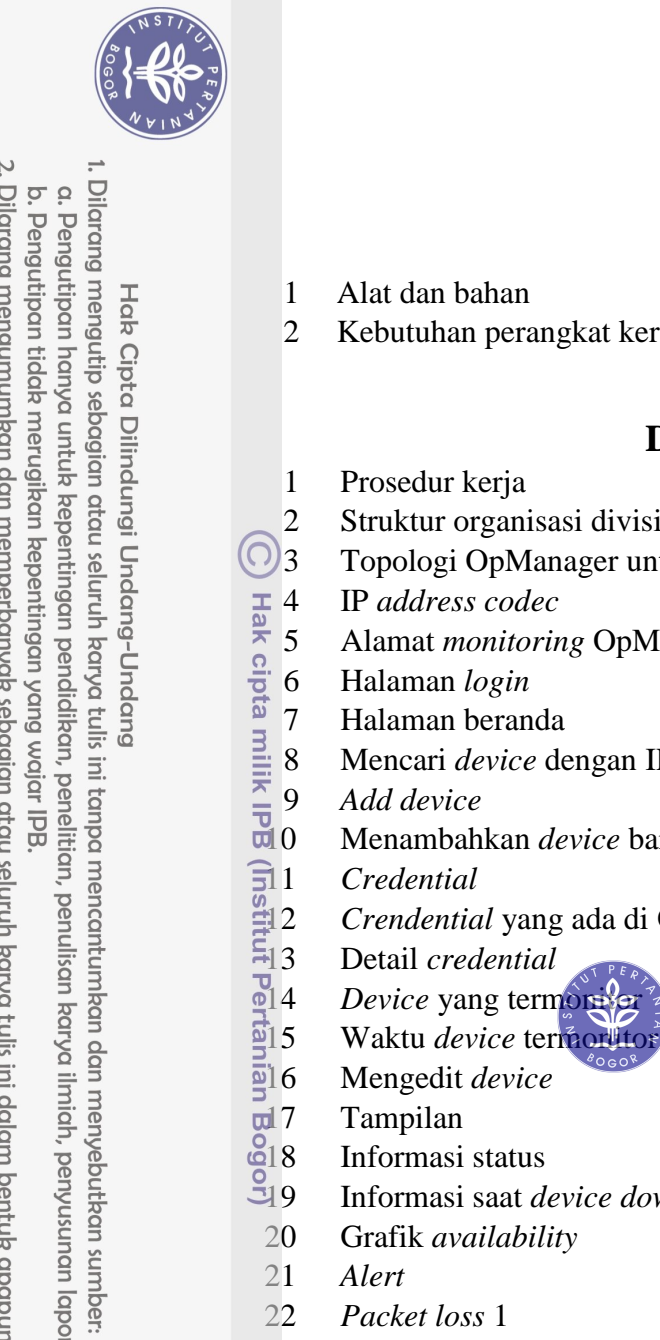

Hak Cipta Dilindungi Undang-Undang

## <span id="page-1-0"></span>**DAFTAR TABEL**

<span id="page-1-1"></span>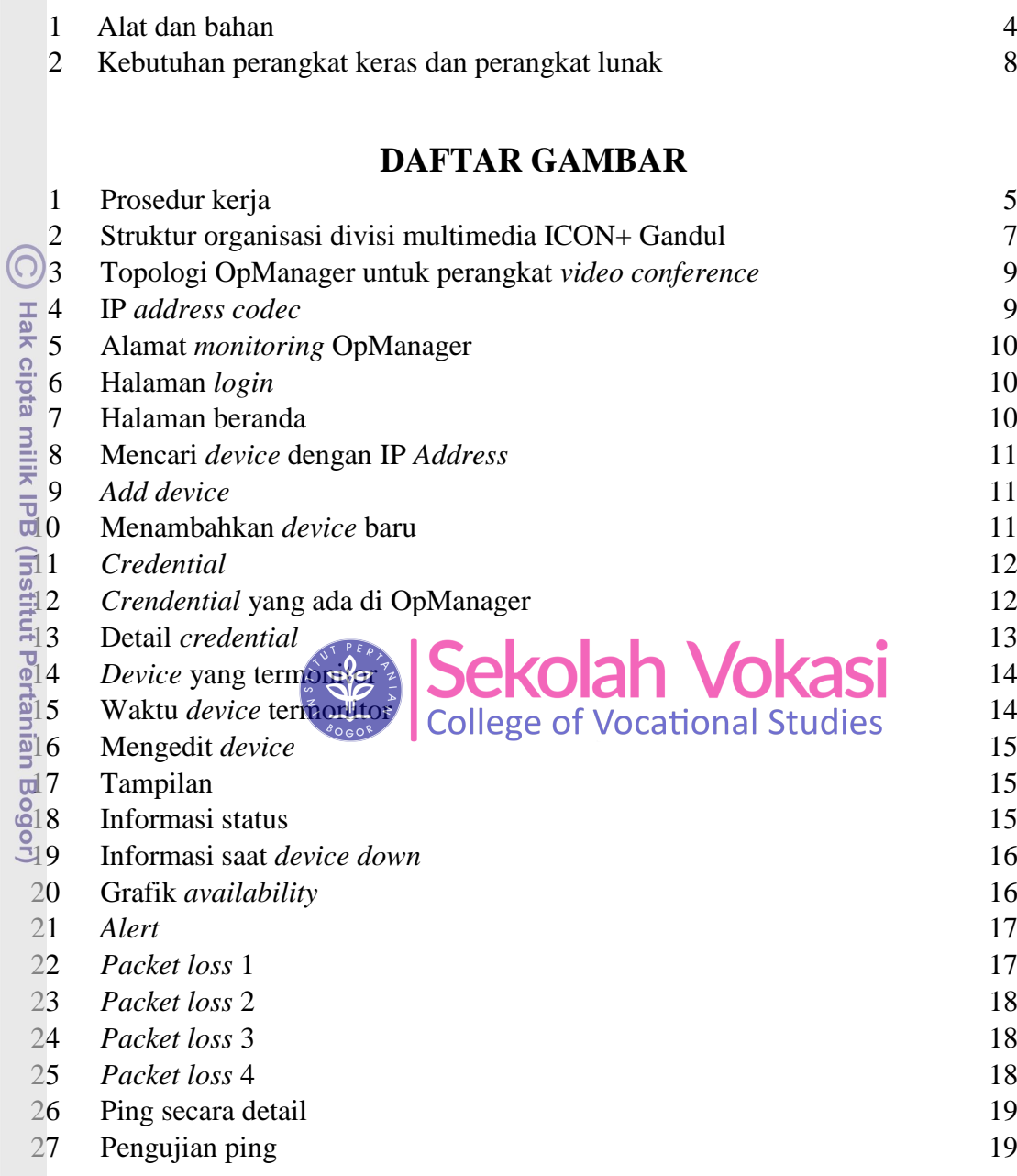

Bogor Agricultural University

a. Pengutipan hanya untuk kepentingan pendidikan, penelitian, penulisan karya ilmiah, penyusunan laporan, penulisan kritik atau tinjauan suatu masalah.